*March 2018* 

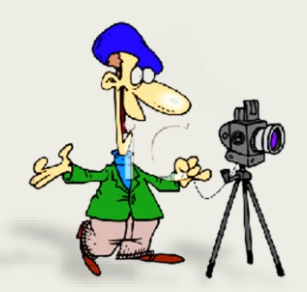

**Northern NSW Zone of Photographic Societies Overall Most Successful Club 2012, 2016, 2017**

Monthly Newsletter of the Hastings Photography Group Inc. The Fun Camera Club in Port Macquarie Member of the Federation of Camera Clubs NSW

# hpg:nfocus

#### **Club Activities**

**Meetings** are held at 7.00PM on the 1<sup>st</sup> and 3<sup>rd</sup> Tuesdays of each month. Visitors are always welcome.

**Venue:** Emerald Downs Community Centre, Lighthouse Plaza, Port Macquarie. Entry via the Emerald Drive roundabout Shopping Centre. Venue is located at the corner of the Plaza building in the lower carpark area.

**Club Night** program on the first Tuesday includes print competitions, photographic tutorials, presentations and discussions.

**Monthly projected digital image competitions** are held on the third Tuesday, and judged by accredited Federation of Camera Club judges.

**Hastings My Photo Club Website** is continuously updated to provide information about club activities; documentation; how to join; member profiles, and tutorials.

Digital and Print photography competitions are managed via the website and members use it to upload their images and view results and comments

**Special Interest Groups (SIGs) provide an** opportunity to learn specific aspects of photography in small informal groups.

**Group Facebook** account enables members to contact each other and share information.

Field Trips, Workshops and Tutorials are held every month.

**Newsletter** is emailed to members each month: includes club news: feature articles: competition results: details of planned activities/events, and may be downloaded from the website — under 'About the Club' tab.

**Coffee Mornings** are held every Wednesday at venues all over the local area and provide a great opportunity to socialise, discuss club matters, photography, and just about everything else.

# **President's Report**

#### **PHOTO EDITING TRAINING**

ADOBE PHOTOSHOP IS THE PHOTO-EDITING program of choice for the Hastings Photography Group. It is the photography industry standard and is used by tertiary and professional bodies teaching photoediting. HPG competitions entries are appraised by FCC photography judges who all use **Photoshop** when they suggest editing techniques to improve images.

In a recent survey, most members advised they use **Photoshop CC**  and **Camera Raw** for their photo editing—this is part of the **Adobe Creative Cloud Photography Plan**—which can be paid for by monthly subscription, and has encouraged more members to use the program. The survey revealed that a few members use a combination of **Lightroom** or **PS Elements** with **Camera Raw** and **Photoshop,** with only two using **Lightroom** exclusively.

There is a wide choice of free and commercial photo-editing programs available to photographers. Unfortunately, we do not have the depth of knowledge or experience within the HPG to give presentations on these—as most of our 'experts' have cut their teeth on **Bridge, Camera Raw** and **Photoshop CC**. The Committee has therefore decided these three programs will be the photo editor of choice for the HPG and will present a series of workshops in 2018—starting from first principles on  $7<sup>th</sup>$  April—see Club Calendar.

#### **Special Interest Groups (SIGS) 2018**

I recently asked members to nominate subjects for Special Interest Groups for this year. The choices were spread evenly with no significant preferences with landscape photography receiving the highest number of preferences and justifying a special interest group.

**John Smith** ran a landscape group on 28<sup>th</sup> February, with 7 members attending and covered a cross section of topics—backed up with example images. Feedback was positive and a field trip will follow shortly—date to be advised.

The HPG has not excelled in this genre in the past, but I am sure, with John's help, members will change this for the better. The other subjects nominated in the survey will be dealt with on club nights, Saturday workshops and field trips: and new SIGs will be formed if there is sufficient demand.

#### **February Field Trip to Shelley Beach**

This field trip was a follow-up up to Kevin's **Know your Camera and Lens Workshop**. Members met at Shelley Beach on a fine Saturday morning for a hands-on session to apply the theory learned.

#### *continued from page 1*

Kevin and his team of elves gave practical help to

members who were trying to learn the complexities of their digital cameras and spent time searching unfamiliar camera menus helping them to master, focus, exposure, exposure compensation, and other settings.

The participants all learned something new, and continued their discussions at Sea Acres **Kevin Emma John** Café—where coffee and scones completed a successful morning.

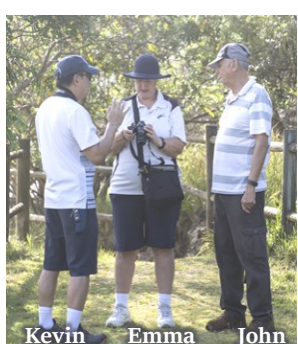

Image by Peter Forsyth

Thank you to **Kevin** and his team for an enjoyable morning.

#### **NORTHERN ZONE CONVENTION**

Preparations for the Northern Zone Convention are well in hand and it is gratifying to see registrations

coming in. We have an ambitious program for NZ delegates including a variety of workshops and I urge all HPG members to register for the convention and the formal dinner where we can applaud the competition winners, some of whom we hope will be HPG members.

*Harry*

#### **Welcome New Member — Stewart**

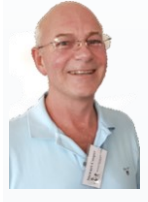

I've been playing around with Canon cameras for almost twenty years now on and off and have accumulated some nice gear along the way: but to be honest it's only since my wife and I retired to the Mid North Coast about eighteen months ago that I've really spent some time learning my camera

and exploring it's potential—and in the process realised how little I know.

I am a big fan of Ken Duncan's photography and it is images such as his that inspire me to continue working on my own photography.

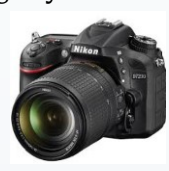

Canon 5D III

It was in searching for some training that I came across the HPG website and contacted Ian and Harry about membership. I'm looking forward to meeting other members with similar interests and learning more about photography and also post processing.

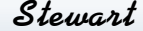

#### **Northern Zone Conference R e g i s t r a t i o n s**

**As at the end of February, registrations received as follows:** 

- 31 full registrations,  $-$  including 12 from HPG
- —plus 7 partner registrations for dinner
- Delegates from every cub except one, have registered **so far**

# **Featured Member — Trevor Dearle**

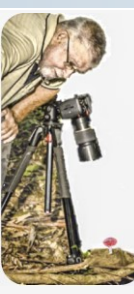

**Trevor was born in Perth, Western Australia, where he went to school and learned his trade.**

**He moved to Newcastle in 1960, and married Dianne in 1962 — then lived in Sydney, and in 1988 moved to Aldavilla** *(Kempsey).* **They have a daughter and one grand-daughter living in Port Macquarie.**

#### **When Did You Start in Photography?**

Some of my early photography was of the '**1954 Around Australia Redex Trial'** as they passed through Perth.

I would have had a simple point-and-shoot camera back then, but my interest waned considerably as it was hard to have film processed on an apprentice wage. I've had several Kodak point-and-shoot cameras over the years—taking social, family and holiday memories, but only in the last eight years progressed to a DSLR.

#### **Places you like to Shoot**

Yarrahapinni *(Stuarts Point) —* Comboyne — Swans Crossing, and Wilson River Reserve —all reasonably local.

Also Western Australia—wild flower season.

Club excursions are great places for different shots as you never know what you will find until you get there… *we don't have*  Amanita muscaria click **[Link](https://en.wikipedia.org/wiki/Amanita_muscaria)** *enough of them!* —(good point, Ed.)

#### **Do you have a specialty?**

I certainly don't have a specialty, but I do enjoy macro photography. I'm out at least once a week with my mentor, Ian Dodd, searching for different species of **fungi**. I do on occasion take birdlife around the wetlands.

#### **What Fuels Your Creative Passion?**

The chance of finding something new to photograph whether it be fungi, landscape, an old rusting building, sunset, or sunrise.

#### **Where Would You Like Your Photographic Journey to Take You?**

I am not sure that I want to go anywhere too far—just to become a better photographer and put more photos in the club competitions.

#### **Equipment You Like to Use?**

My first SLR was a Nikon D90 with 18-55 and 55-200 lenses.

I have since upgraded to a **Nikon D7200** and my favourite lens is a **Tamron 90mm f2.8 Macro** → which I mainly use for fungi —if you hadn't guessed!

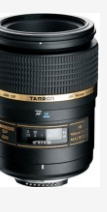

#### **Photographers you admire?**

For me it is the club members like Ian Dodd, John Smith, Kevin Ho, Colin Bennett, etc., who have no problem passing on their knowledge to make others better photographers.

Also, not forgetting the Committee who hold the club together with their tireless work week by week.

*Trevor*

## **February Digital Competition Awards**

 2018 Scoring System

**Rejected**

Score **0** Does not comply with category definition

**Entry**

Score **1** Obvious technical problems

#### **Acceptance**

Score **2** Minor blemishes, lacks pictorial strength

#### **Digital Image of the Month**

Winner of the Sunset Gallery Prize **Hot, Tired and Resting** by Lindie Kolver

**[Link](https://hastings.myphotoclub.com.au/mypc-club-mem-comp-viewing-page/?webform_id=15)** to website to view full results for this category

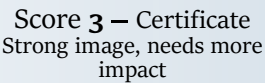

**Credit**

**Distinctions Credits** 

John Smith (2) Jeremy Hardy

Lindie Kolver (2) Peter Forsyth John Upton Katherine Appleby Wendy Coulls Gordon Chirgwin Kevin Ho (2) Frank Kolver (2) John Shaw Paul Barron (2) Ray Cooper Chris Randall (2)

**8 Acceptances 100% overall**

#### **Distinction**

Score **4 —** Certificate Strong image of national competition standard

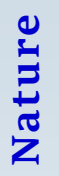

# **Elements Open Mono Open Colour Nature Open Colour**

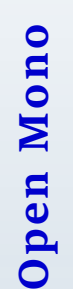

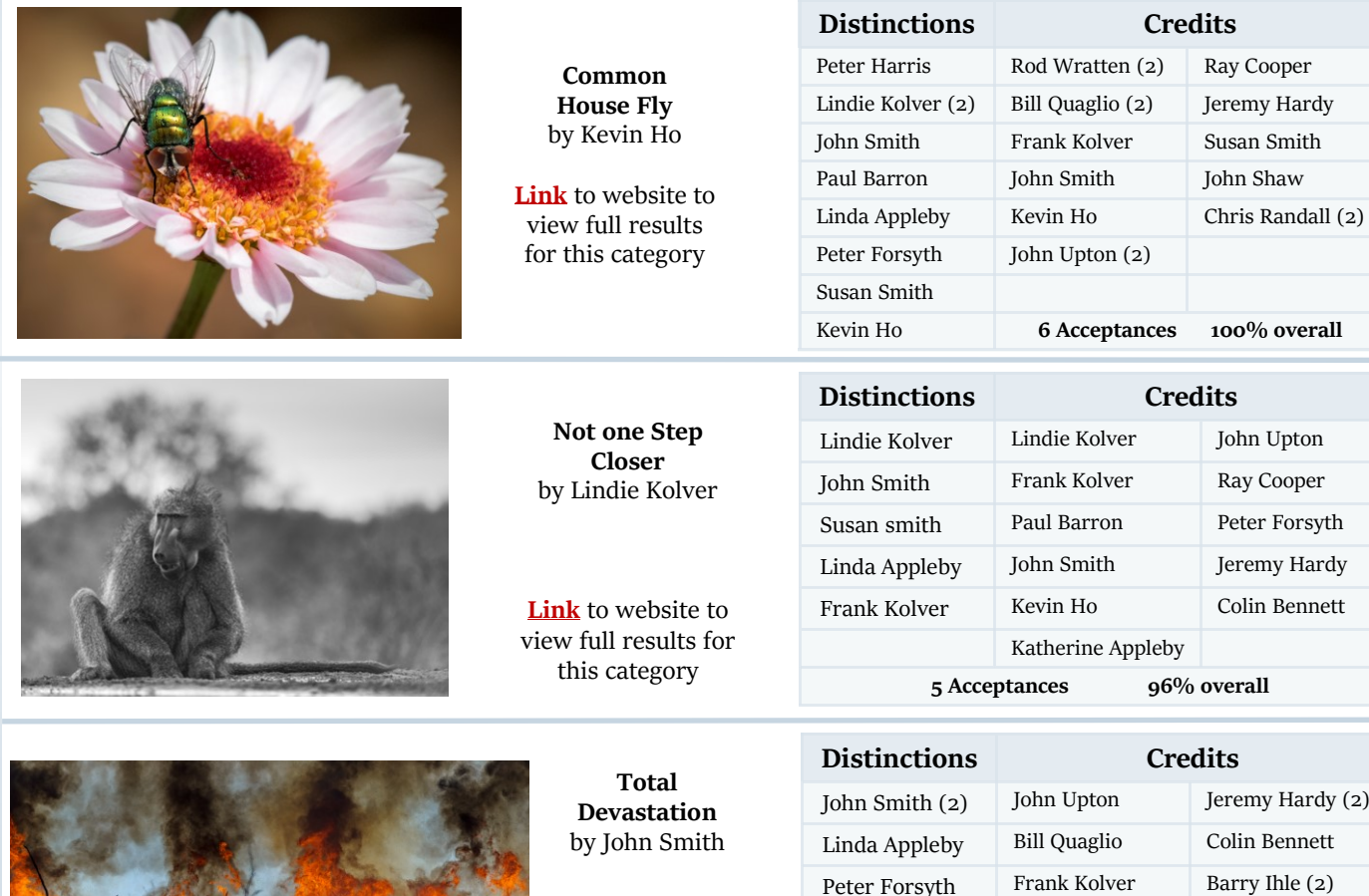

Set Subject Elements Set Subject

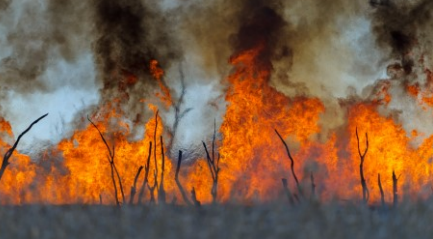

Judge: Noel Clark You may need to log-in to access Links To enlarge images 'Ctrl' + 'Scroll-wheel'

**3 Acceptances 100% overall**

Ray Cooper Paul Barron Susan Smith (2) Frank Kolver Lindie Kolver Ray Cooper

# **Latest Photoshop 2018 Features — 'Select Subject'**

**[Link](https://hastings.myphotoclub.com.au/mypc-club-mem-comp-viewing-page/?webform_id=16)** to website to view full results for this category

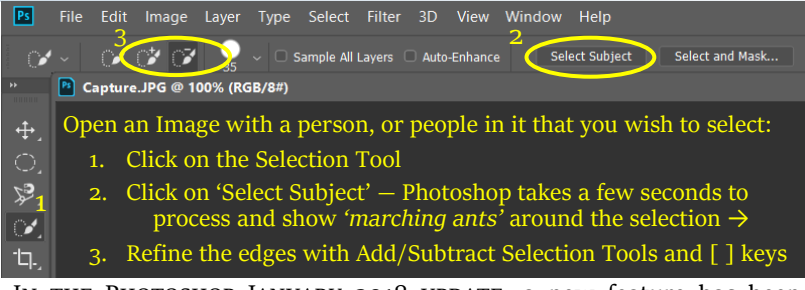

IN THE PHOTOSHOP JANUARY 2018 UPDATE, a new feature has been added to the 'Quick Selection/Magic Wand' tool, which automatically

'selects' subjects in your image in a one click operation for use in further editing using **Select**  and **Mask** operations, etc. This really makes life easy! Take a look at this **Photoshop**  tutorial by clicking on the **[Link](https://www.youtube.com/watch?v=x-9qYLr15tU)** There are many more videos on YouTube.

Bill Quaglio

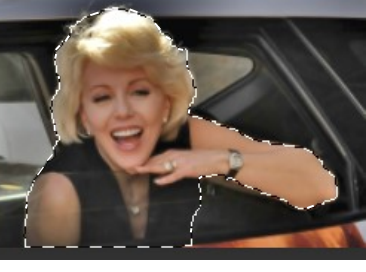

It didn't take me long to *John* 'select' this one!

### **Walking Photo-Rally Winners Convenor Chris Randall**

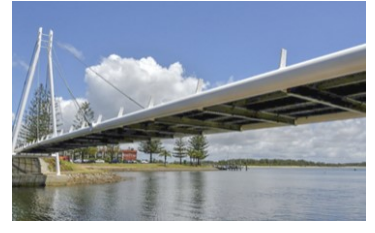

Walking Bridge — **John Shaw**  Highest image score = 18

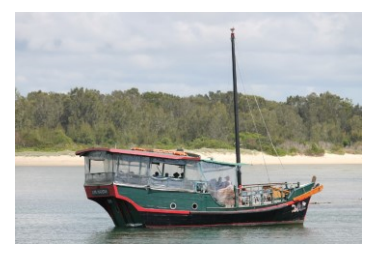

Water Vessel - Peter Harris Boat Wharf - Julie Ihle Sir Edmund

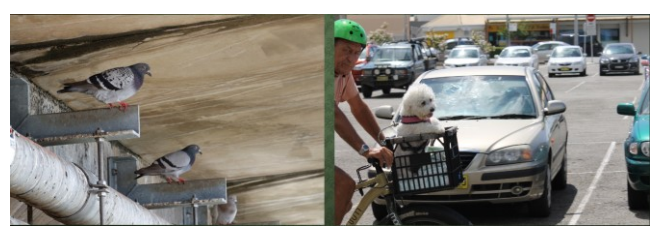

Local Residents — **Peter Forsyth — Peter Harris** Wall Mural — **Barry Ihle**

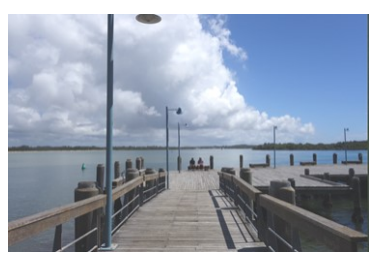

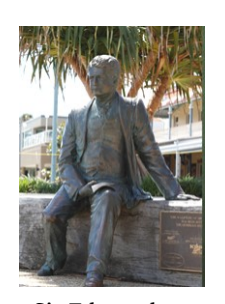

**Peter Forsyth**

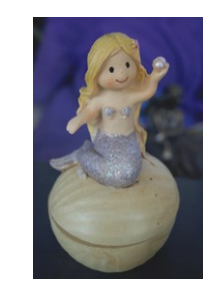

 Rainbow Edge Shop **Barry Ihle**

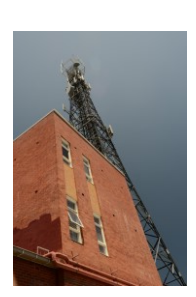

Telstra Complex **Jeremy Hardy**

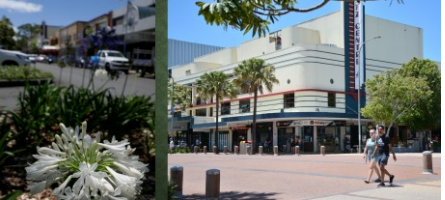

Clarence St — **Barry Ihle — Harry Bryant** Observatory — **John Shaw** Lion — **Peter Forsyth** Flagpole — **Barry Ihle —** Koala

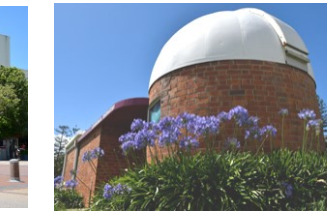

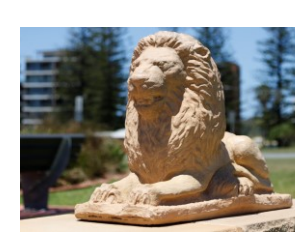

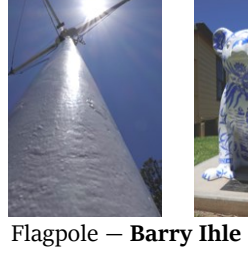

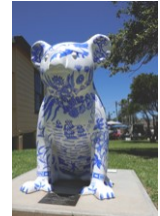

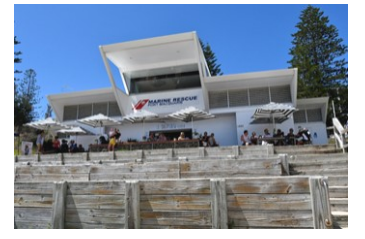

Life Saving Bldg — **John Shaw** Foreshore — **Harry Bryant** Footbridge — **Peter Forsyth** Anchor — **Fiona McKeown**

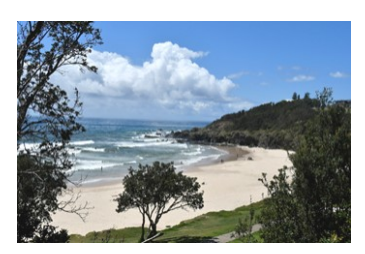

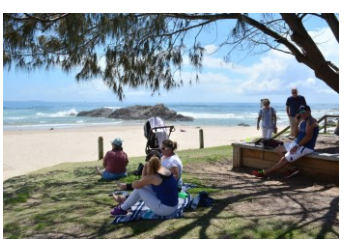

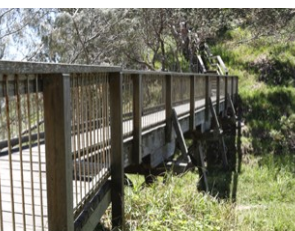

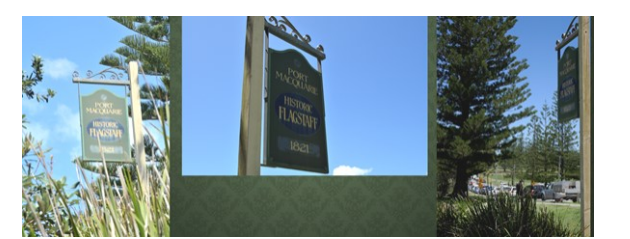

Oxley Beach — **John Shaw** Historic Sign — **Barry Ihle — Harry Bryant — Ian Wilbore** From Lookout — **Harry Bryant**

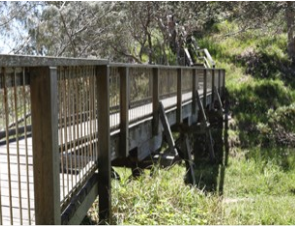

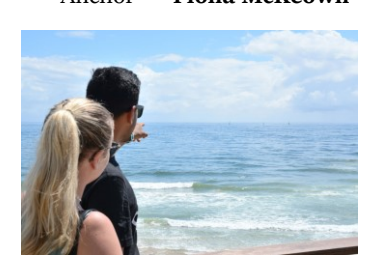

'Top Shot' with 6 winning images — **Barry Ihle**  Runners up with 4 winning images each — **Peter Forsyth—John Shaw—Harry Bryant**

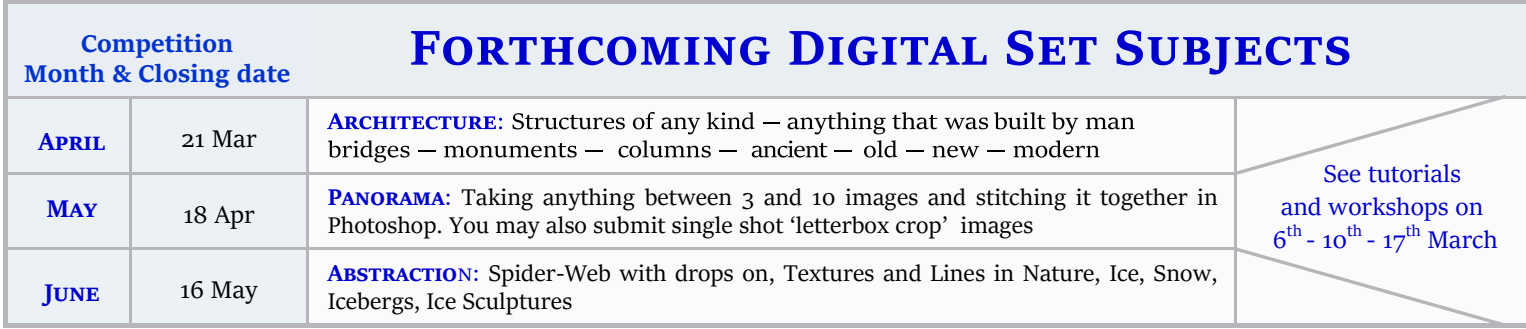

# HPG CLUB CALENDAR - MAR - APR 2018

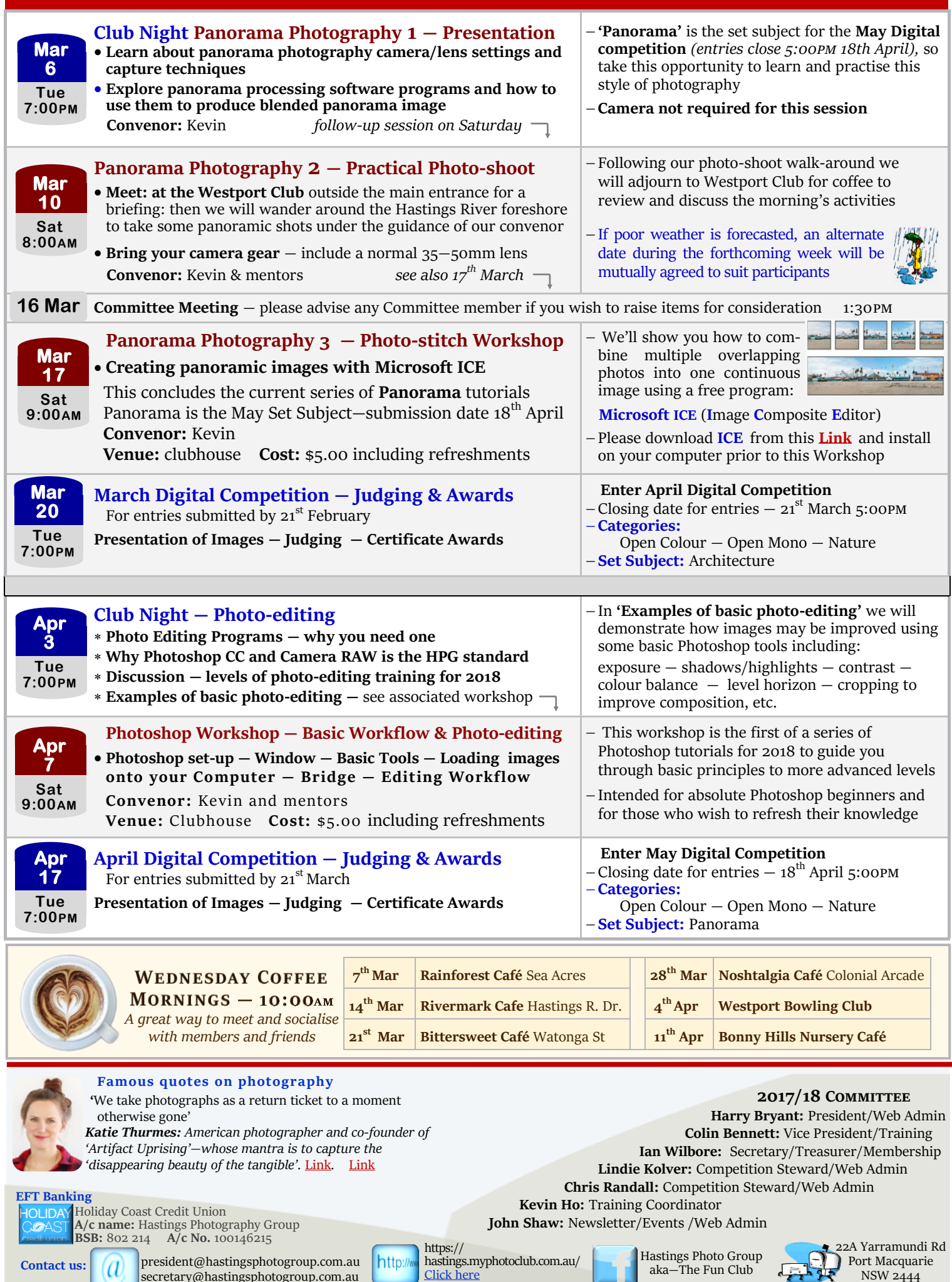

**Contact us:**

 $(a)$ 

secretary@hastingsphotogroup.com.au

5

NSW 2444

aka—The Fun Club